## Cheatography

## TMUX for Cecom Cheat Sheet by [cecom](http://www.cheatography.com/cecom/) via [cheatography.com/170375/cs/35639/](http://www.cheatography.com/cecom/cheat-sheets/tmux-for-cecom)

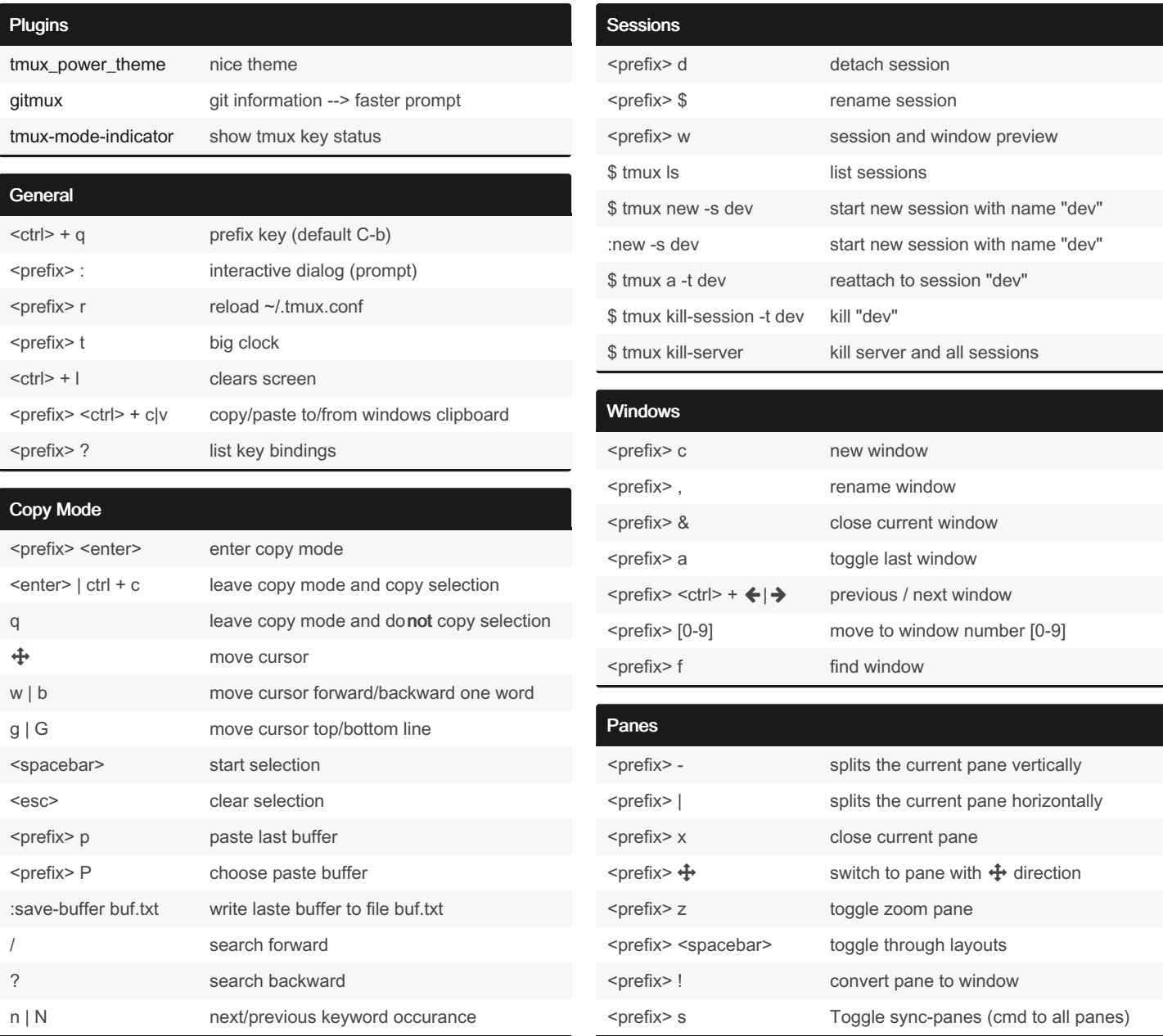

By cecom [cheatography.com/cecom/](http://www.cheatography.com/cecom/) Not published yet. Last updated 17th December, 2022. Page 1 of 1.

Sponsored by ApolloPad.com Everyone has a novel in them. Finish Yours! <https://apollopad.com>